# Schema Identifier (SID) Considerations for YANGsters

Scott Mansfield

2022-07-26

v01

#### Goal of Discussion

- Education/Review of what Schema Identifiers are and what they are used for
- Tooling to support SIDs
- Determine need for IEEE 802.1
	- Registry Needs

#### SID and CBOR

- Presentation given at the YANGsters meeting during July Plenary
	- [https://www.ieee802.org/1/files/public/docs2022/yangsters-bormann-coreconf-](https://www.ieee802.org/1/files/public/docs2022/yangsters-bormann-coreconf-0722-v01.pdf)<br>0722-v01.pdf
- Terms Introduced
	- SID: Schema Identifier
	- CBOR: Concise Binary Object Representation ([RFC 8949](https://datatracker.ietf.org/doc/html/rfc8949) [Homepage\)](https://cbor.io/)
	- YANG-CBOR: En[coding of D](https://www.rfc-editor.org/rfc/authors/rfc9254.html)ata Modeled with YANG in the Concise Binary Object<br>Representation [\(RFC 9254\)](https://www.rfc-editor.org/rfc/authors/rfc9254.html)
- Bottom Line
	- NETCONF and RESTCONF use text-based identifiers
	- Constrained Devices can use CORECONF which can use compact binary-encoded identifiers
		- Significantly reducing the size of the encoded information

### Why use SID and RFC 9254

- YANG is a good modeling language for many different types of applications
- Encoding YANG and supporting instance data can get resource intensive because of the verbose nature of XML or JSON
- RFC 9254 provides an industry standard for the compact binary encoding of YANG meta-data/instance data
- Other than engaging with IANA to get a "mega-range" of identifiers, the management of the assignment of ids to objects is handled by the target organization.
- Tooling already exists for the creation and maintenance of SID files
	- YANG Catalog extensions still TBD
- What if nothing is done
	- Anyone can run the tooling and produce SID files so that IEEE YANG can be used with **CORECONF**
	- This reduces interoperability and may lead to serious market confusion

## **Tooling**

- pyang can be used to create the .sid file that is needed to use RFC 9254 encoding (YANG-CBOR)
- For example using a simple YANG file (minerals.yang), I created an example .sid file using an experimental range.
- Command line:
	- pyang --sid-generate-file 70000:100 minerals.yang
- 

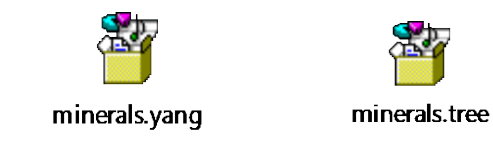

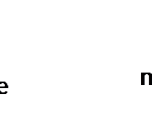

minerals@2021-0 9-22.sid

• Files: This is the start of the range. The 802.1 group would have to assign the value to a module from the megarange

#### Process

- Request a new mega-range
	- [https://www.ietf.org/archive/id/draft-ietf-core-sid-18.html#name-create-](https://www.ietf.org/archive/id/draft-ietf-core-sid-18.html#name-create-new-iana-registry-ya)<br>new-iana-registry-ya
- Information needed in the Registry
	- <https://www.ietf.org/archive/id/draft-ietf-core-sid-18.html#table-1>
- What needs to be maintained
	- [https://www.ietf.org/archive/id/draft-ietf-core-sid-18.html#name-allocation-](https://www.ietf.org/archive/id/draft-ietf-core-sid-18.html#name-allocation-policy)<br>policy
- This could be done with a spreadsheet like the MIB OID list
	- <https://1.ieee802.org/assigned-numbers/>

#### Discussion

- IEEE 802.1 desire to support SID?
- Who would use it?
	- Industrial applications
	- Automotive & Aeronautic profiles?
- Discussion with 802.1 and others using YANG, like 802.3 and 1588
- Timeframe/Urgency?
- Industry Adoption?
- Next Steps?